## Fichier:Comment cr er un parcours de bille Capture d cran 2023-04-07 111246.png

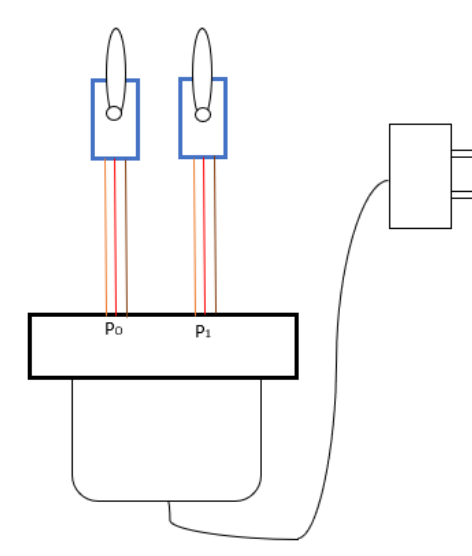

Pas de plus haute résolution disponible.

[Comment\\_cr\\_er\\_un\\_parcours\\_de\\_bille\\_Capture\\_d\\_cran\\_2023-04-07\\_111246.png](https://wikifab.org/images/e/ec/Comment_cr_er_un_parcours_de_bille_Capture_d_cran_2023-04-07_111246.png) (391 × 421 pixels, taille du fichier : 8 Kio, type MIME : image/png) Comment\_cr\_er\_un\_parcours\_de\_bille\_Capture\_d\_cran\_2023-04-07\_111246

## Historique du fichier

Cliquer sur une date et heure pour voir le fichier tel qu'il était à ce moment-là.

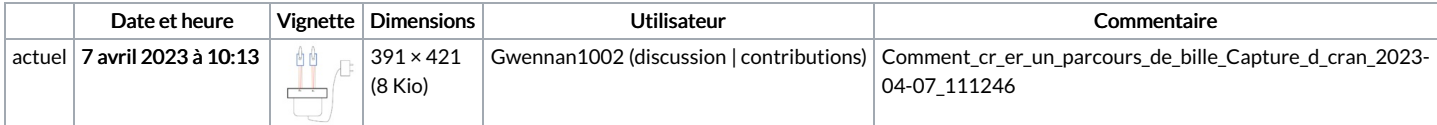

Vous ne pouvez pas remplacer ce fichier.

## Utilisation du fichier

La page suivante utilise ce fichier :

[Billethon](https://wikifab.org/wiki/Billethon)

## Métadonnées

Ce fichier contient des informations supplémentaires, probablement ajoutées par l'appareil photo numérique ou le numériseur utilisé pour le créer. Si le fichier a été modifié depuis son état original, certains détails peuvent ne pas refléter entièrement l'image modifiée.

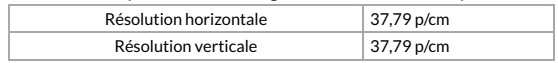